## **BERGER LAHR**

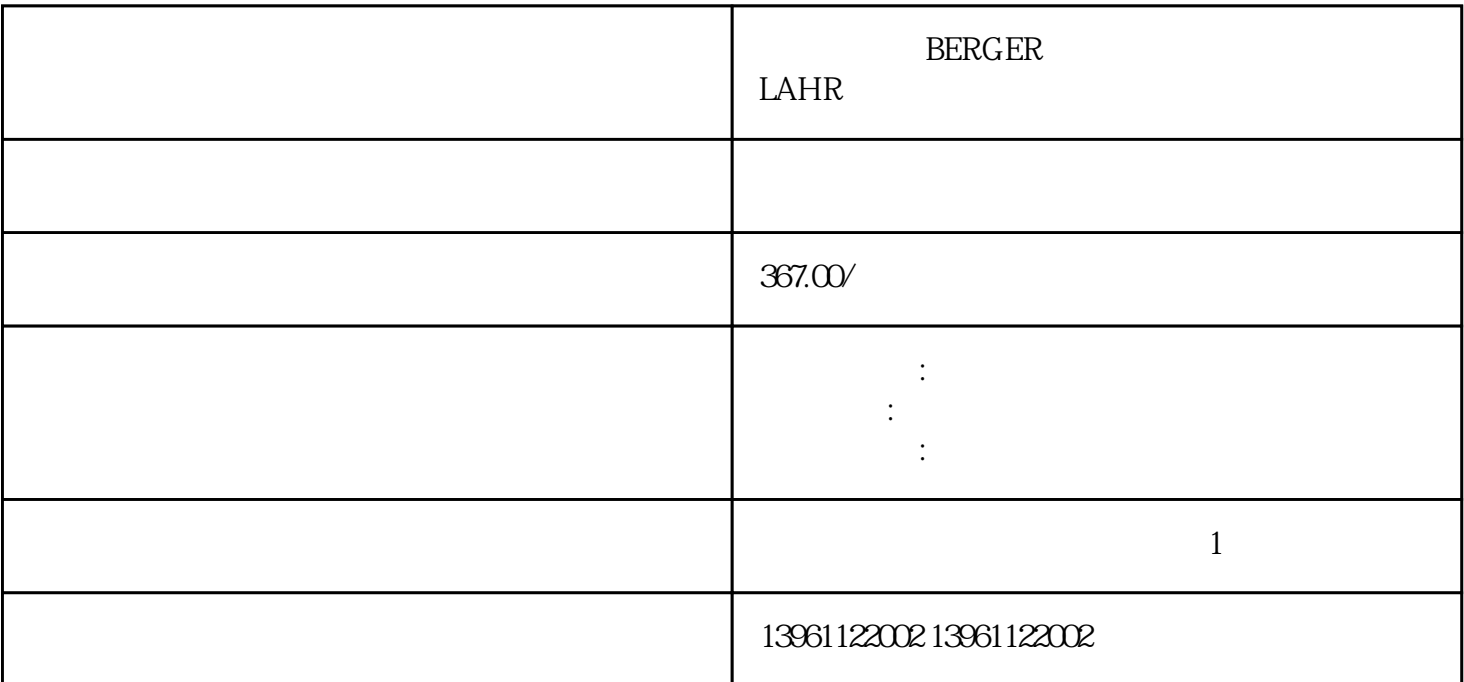

BERGER LAHR

 $\epsilon$  $\lambda$  BERGER LAHR

有一个字,或是用于测试输出值的设置用于测试输出值的设置用于测试输出值的设置用于测试输出值的设置用于测试输出值的设置用于测试输出值的

烦的情况下提供合理的保护。。 并且几乎不显示或不显示[振铃",如果响应很短,或者运动[马虎"或缓

 $P$ 

 $210 \t 480$ 

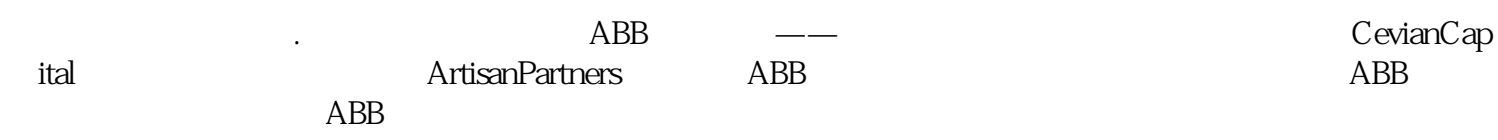

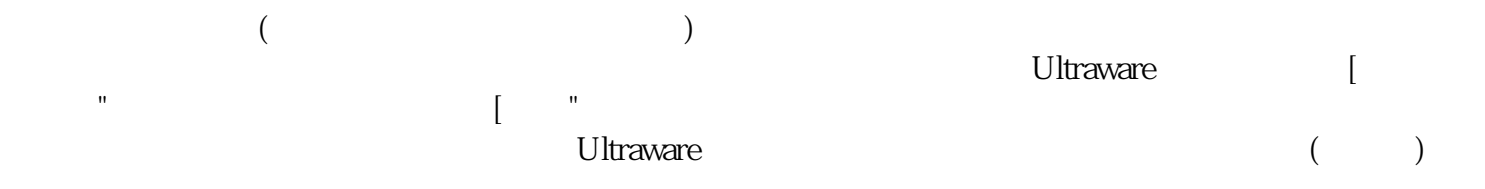

BERGER LAHR

kjsdfgvwrfvwse